## **FATTURAZIONE ELETTRONICA**

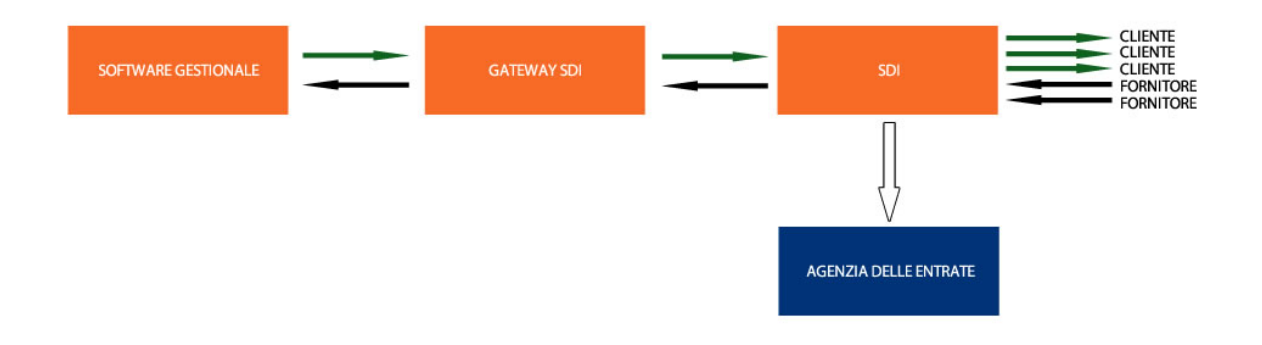

# **Fatturazione elettronica, a cosa stare attenti? CICLO ATTIVO (Fatture di vendita)**

- Il provvedimento 89757 del 30 Aprile prevede la possibilità di **trasmettere all'Agenzia delle Entrate le fatture estere attraverso il Sistema di Interscambio** utilizzando il codice destinatario "XXXXXX". In tal caso si è esonerati dall'obbligo di trasmissione telematica previsto dal punto "9" del provvedimento e si potranno gestire le fatture elettroniche estere con la stessa procedura utilizzata per quelle italiane. Sarà necessario però consegnare una copia cortesia in PDF della fattura emessa al cliente estero (che probabilmente non sarà in condizioni di interpretare il formato XML);
- La fattura va spedita al Sistema di Interscambio **entro e non oltre 10gg** dalla sua emissione (data presente nel file XML nel campo DatiGenerali→Data);
- **Una fattura scartata dal Sistema di Interscambio si considera come non emessa** (fiscalmente non esiste). Secondo la normativa si hanno a disposizione 5gg per correggerla ed inviarla con lo stesso numero e stessa data;
- Fatture accompagnatorie: se si vuole una fattura per accompagnare la merce durante il trasporto, si deve considerare il fatto che il Sistema di Interscambio potrebbe impiegare fino ad un massimo di 5gg per dare una risposta di scarto. Dunque la merce potrebbe viaggiare accompagnata da una "fattura cortesia" errata. In tali casi, potrebbe essere una soluzione, quella di emettere un documento di trasporto per accompagnare la merce e poi a fine mese emettere una fattura differita;
- Quando una fattura elettronica si considera **regolarmente emessa** ?
	- Flusso PA: Sono ritenute emesse solo dopo che sono state esplicitamente accettate dall'ente PA destinatario (*Notifica di esito cessionario/committente*) o a seguito di termine di decorrenza termini senza esito (15gg). Una volta emesse le fatture non sono più modificabili cioè non possono essere più inviate con lo stesso numero e data. Ciò non toglie che una amministrazione possa ugualmente richiedere una nota di credito a seguito del rifiuto di una fattura in conseguenza del fatto che il loro software ha contabilizzato la fattura prima del controllo di correttezza contabile.

Se la PA non emette alcuna "*Notifica di esito cessionario/committente*", decorsi i suddetti 15 giorni SDI invierà ad entrami una "*Notifica decorrenza termini*", e qualsiasi rettifica alle fatture emesse dovrà eseguirsi tramite note di credito.

- Flusso B2B/B2C: In questo caso non è prevista la possibilità per il destinatario di accettare o rifiutare la fattura. La fattura si ritiene emessa, e dunque non modificabile, quando è accettata dal Sistema di Interscambio (ovvero non scartata).
- Una fattura **regolarmente emessa non è modificabile** e dunque l'unico modo per correggerla è inoltrare nota di credito al sistema di interscambio e/o fattura integrativa.
- **Ai fini contabili va presa in considerazione la "Data di Emissione" della fattura** scritta nel file XML;
- In generale le ricevute di consegna e quelle di mancata consegna attestano che la fattura è emessa;
- Le fatture verso **PA vanno obbligatoriamente firmate digitalmente** prima di essere trasmesse al Sistema di Interscambio;
- Per le fatture verso B2B/B2C **non è obbligatorio apporre firma digitale**;

### • **Cosa fare in caso di mancata consegna**?

Si può incorrere in mancata consegna in diversi casi: indirizzo pec destinatario non valido, casella pec piena, fattura inviata a privati cittadini, fattura inviata a soggetti esteri. In questi casi la normativa prevede che chi ha emesso la fattura deve **comunicare tempestivamente al cliente che la fattura è regolarmente emessa** e che può trovarla nel suo cassetto fiscale oppure inviare direttamente una fattura cortesia in PDF;

- Non preoccupatevi se i vostri clienti vi forniscono **codici destinatari uguali fra loro**; il codice non dipende dal cliente ma dal portale che utilizzano (il codice è relativo all'accreditamento del canale);
- **Non è strettamente necessario contattare tutti i clienti per chiedere le modalità in cui desiderano ricevere la fattura elettronica** (Pec o Codice SDI). Si può utilizzare il codice a sette zeri "0000000" e delegare al Sistema di Interscambio il compito di recapitare la fattura;

# **CICLO VITA FATTURE INVIATE**

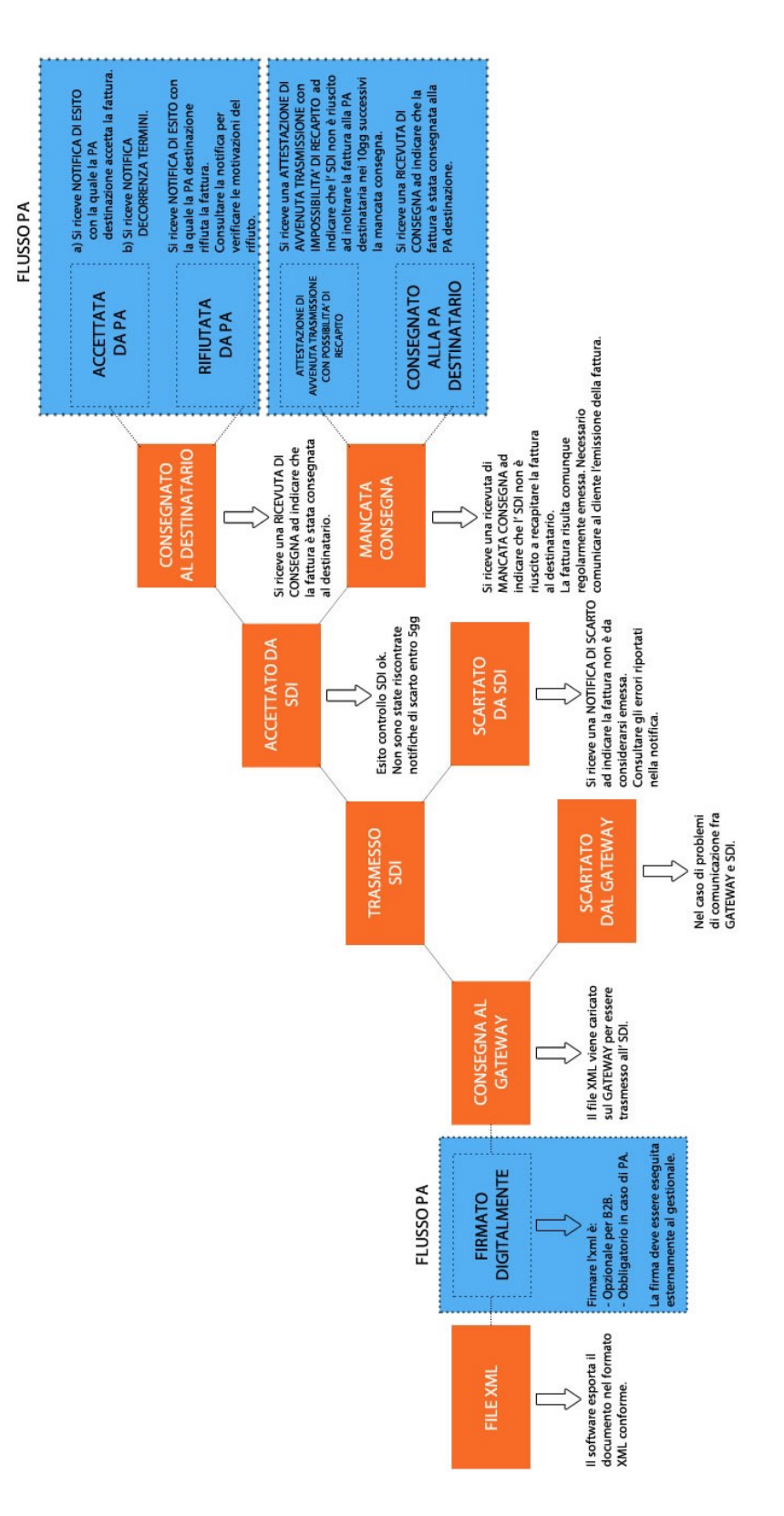

### **CICLO PASSIVO (Fatture di acquisto)**

• E' **importantissimo definire l'indirizzo telematico** sul portale dell' Agenzia delle Entrate. L'indirizzo telematico permette al sistema di interscambio di conoscere la destinazione preferita per le vostre fatture in ingresso evitando dunque di ottenere le fatture un po' nella pec, un po' nel canale accreditato e altre nel cassetto fiscale. Se si inserisce l'indirizzo telematico preferenziale questo ha priorità su quello definito nell'XML dal fornitore;

### • **Quando va contabilizzata ai fini IVA una fattura di acquisto**?

- Se si riceve la fattura per mezzo di canale accreditato allora si deve considerare **la data in cui il gateway ha ricevuto la fattura** (e dunque non la data di emissione della fattura contenuta nell'XML);
- Se la fattura viene prelevata dal cassetto fiscale, dovrà essere utilizzata la **data di presa visione** fornita dal portale dell'AdE a seguito della visione del documento;
- Nel caso di messa a disposizione nel cassetto fiscale per i consumatori finali e i soggetti in "regime di vantaggio", la data di ricezione coincide con la **data di messa a disposizione** nel cassetto fiscale dell'AdE;
- Le **bollette doganali non devono passare dal Sistema di Interscambio** perché la Dogana le manda direttamente all' Agenzia delle Entrate;
- **La numerazione ed il sezionale può anche essere unico fra PA e B2B**. Una volta esisteva la necessità di separare i sezionali poiché la conservazione sostitutiva era obbligatoria solo per il flusso PA ma adesso che tutte le fatture devono andare in conservazione sostitutiva la scelta se utilizzare o meno un sezionale diverso è assolutamente discrezionale.

• **Per la conservazione sostitutiva** *OBBLIGATORIA* delle fatture elettroniche (ciclo attivo e passivo), potrà **aderire al servizio gratuito offerto dall'Agenzia delle Entrate**, tramite richiesta da inoltrare nel portale, previo accesso con sue credenziali entratel/fisconline oppure conferendo delega ad un intermediario (il consulente ad esempio).

# **Flusso della Fatturazione elettronica**

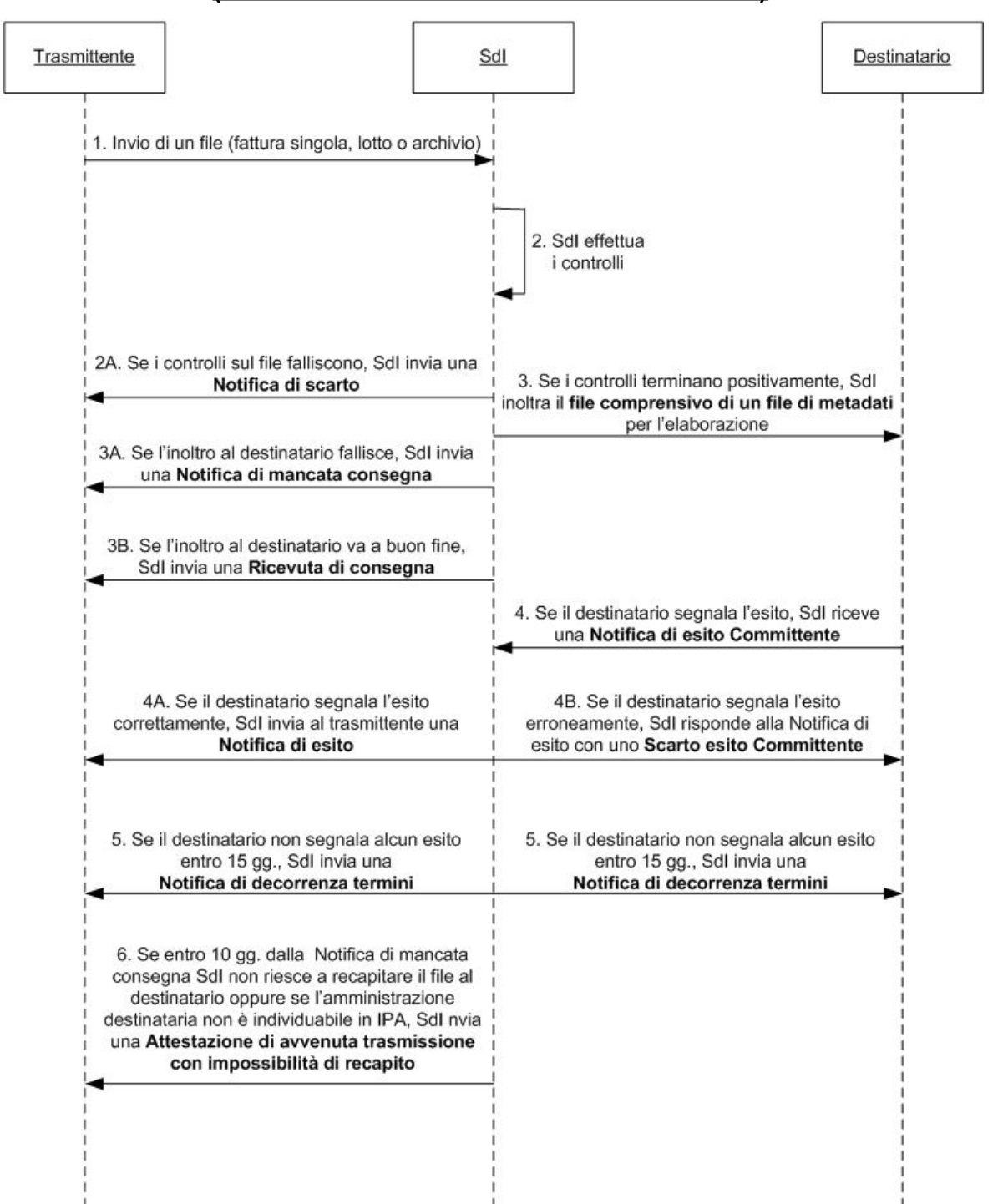

**FLUSSO PA (fatture inviate a Pubblica Amministrazione)**

### **FLUSSO B2B/B2C**

### **(fatture inviate a aziende private, consumatori finali e clienti esteri)**

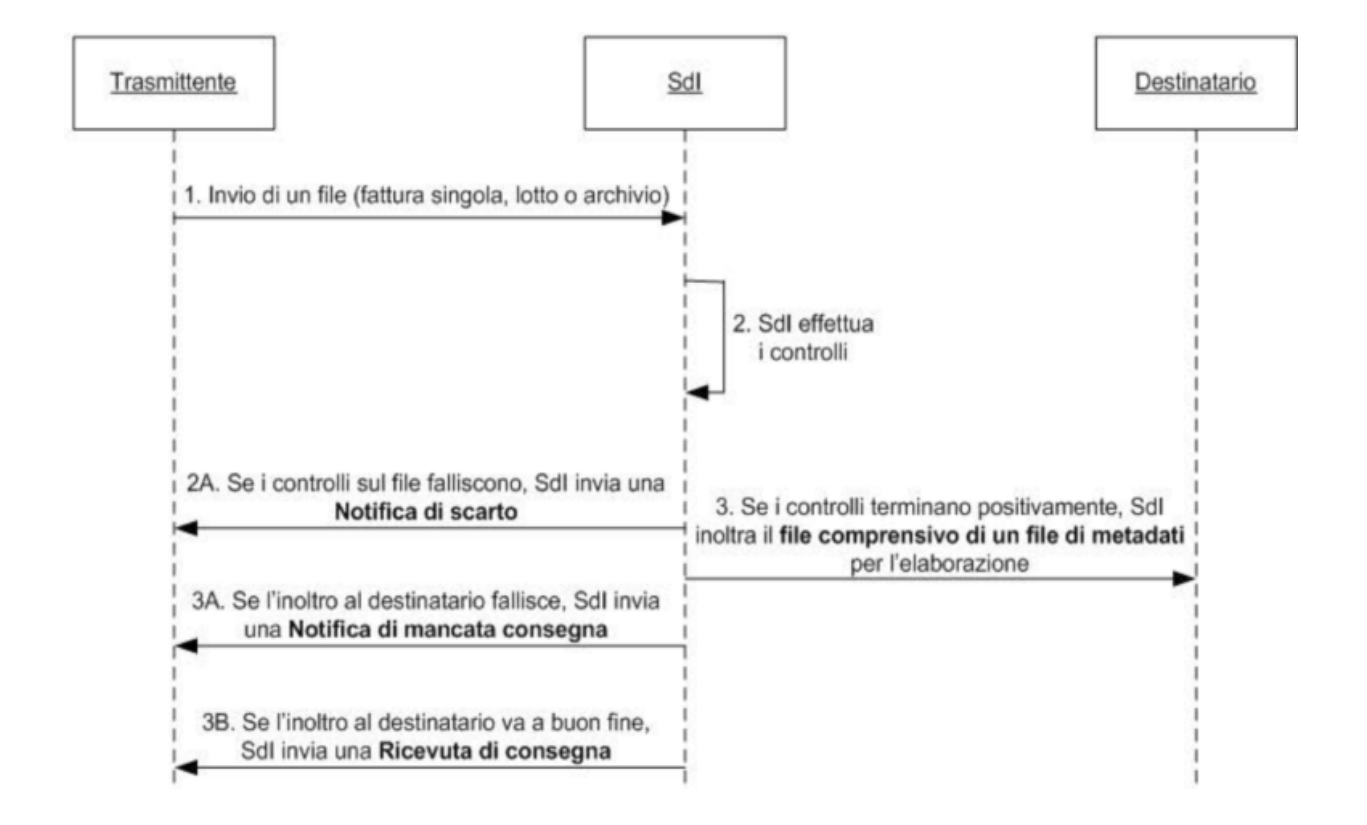